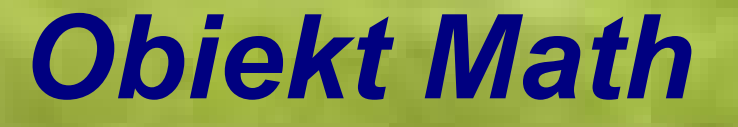

**Obiekt Math** (uwaga! –duża litera M)

Wbudowany obiekt Math zawiera wartości matematyczne, jako właściwości (ang. *property*) i funkcje standardowe jako metody (ang. method).

Są tutaj przechowywane pewne stałe matematyczne: **Math property** 

lub gotowe funkcje **Math method** 

gdzie *property* lub *method* jest jednym z podanych niżej elementów.

 $\vert$ 

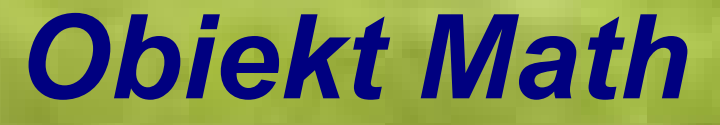

property (właściwości)

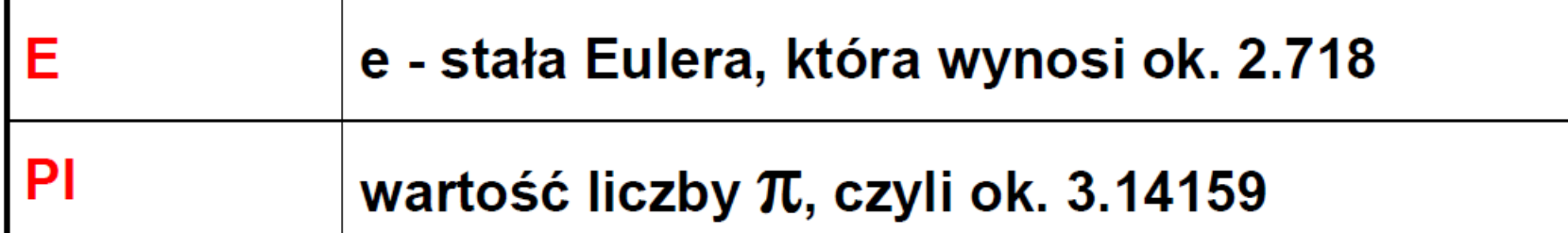

document.write(Math.E);

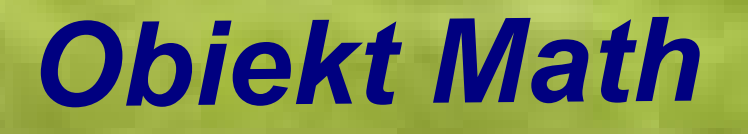

#### method (metody)

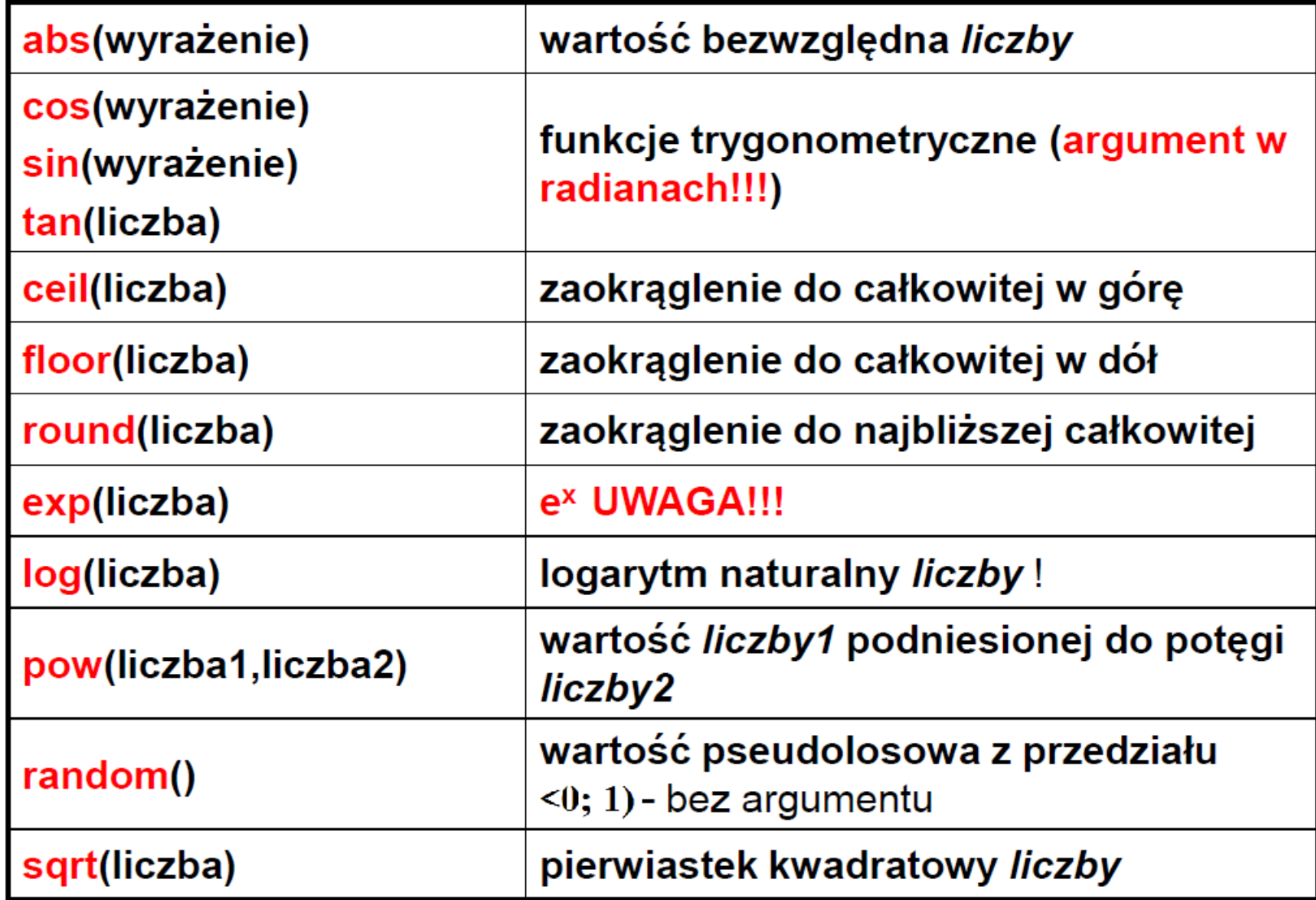

# **Obiekt Math-przykłady**

#### Math.round()

Math.round() rounds a number to the nearest integer:

#### Example

Math.round(4.7); Math.round(4.4); // returns 5 // returns 4

#### Math.ceil()

Math.ceil() rounds a number up to the nearest integer:

#### Example

 $Math.ceil(4.4);$ 

// returns 5

#### Math.floor()

Math.floor() rounds a number down to the nearest integer:

Example

Math.floor(4.7);

// returns 4

Math.floor(Math.random() \* 3); -zwróci liczbę całkowitą należącą do zbioru  $\{0, 1, 2\}$ 

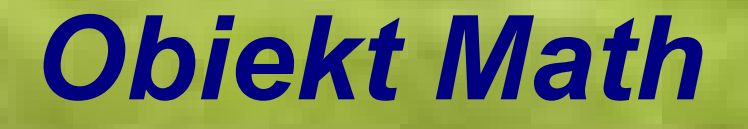

#### **Przykłady:**

<SCRIPT LANGUAGE="JavaScript"> document.write(Math.sin(4\*Math.PI/180)+"<BR />"); </SCRIPT>

lub wykorzystując zmienną:

<SCRIPT LANGUAGE="JavaScript"> wynik=Math.sin(3\*Math.PI/180); document.write(wynik); //można też alert ("Wynik=:"+wynik); //w dodatkowym oknie </SCRIPT>

### **Objekt Math**

Przykład pisania wyrażeń

$$
y = \frac{\sin^2 x - \sqrt[3]{(x - 3)x}}{|x^{-3}| + 4}
$$

zapis w skrypcie JavaScript

x=Math.PI; //musimy określić wartość x

 $y = (Math.pow(Math.sin(x), 2) - Math.pow((x-3)*x, 1/3))$  $/(Math.abs(Math.pow(x,-3))+4);$ 

document.write(y);

#### łatwo o błędy (dużo nawiasów!)

Uwaga: wolno spacje, ale nie wewnątrz nazw wolno przenieść do następnego wiersza

jak sobie ułatwić?

wprowadzać zmienne pomocnicze

liczymy etapami....

<SCRIPT language="JavaScript"> x=Math.PI; //jak poprzednio L1= Math.pow(Math.sin(x),2); L2=Math.pow( $(x-3)*x, 1/3$ ); L= L1- L2://licznik M= Math.abs(Math.pow(x,-3))+4; //mianownik y= L/M; //wynik document.write(y); </SCRIPT>

$$
y = \frac{\sin^2 x - \sqrt[3]{(x - 3)x}}{|x^{-3}| + 4}
$$

# Zdefiniowane funkcje

- eval(polecenie) Wykonuje polecenie podane jako argument
- isFinite(x) Sprawdza czy wartość jest skończona
- · isNaN(x) Sprawdza czy wartość nie jest liczbą
- Number(x) Konwertuje obiekt na liczbę
- parseFloat(x) Konwertuje tekst na liczbę rzeczywistą
- $\bullet$  parselnt(x) Konwertuje tekst na liczbę całkowitą
- $\cdot$  String(x) Konwertuje obiekt na tekst

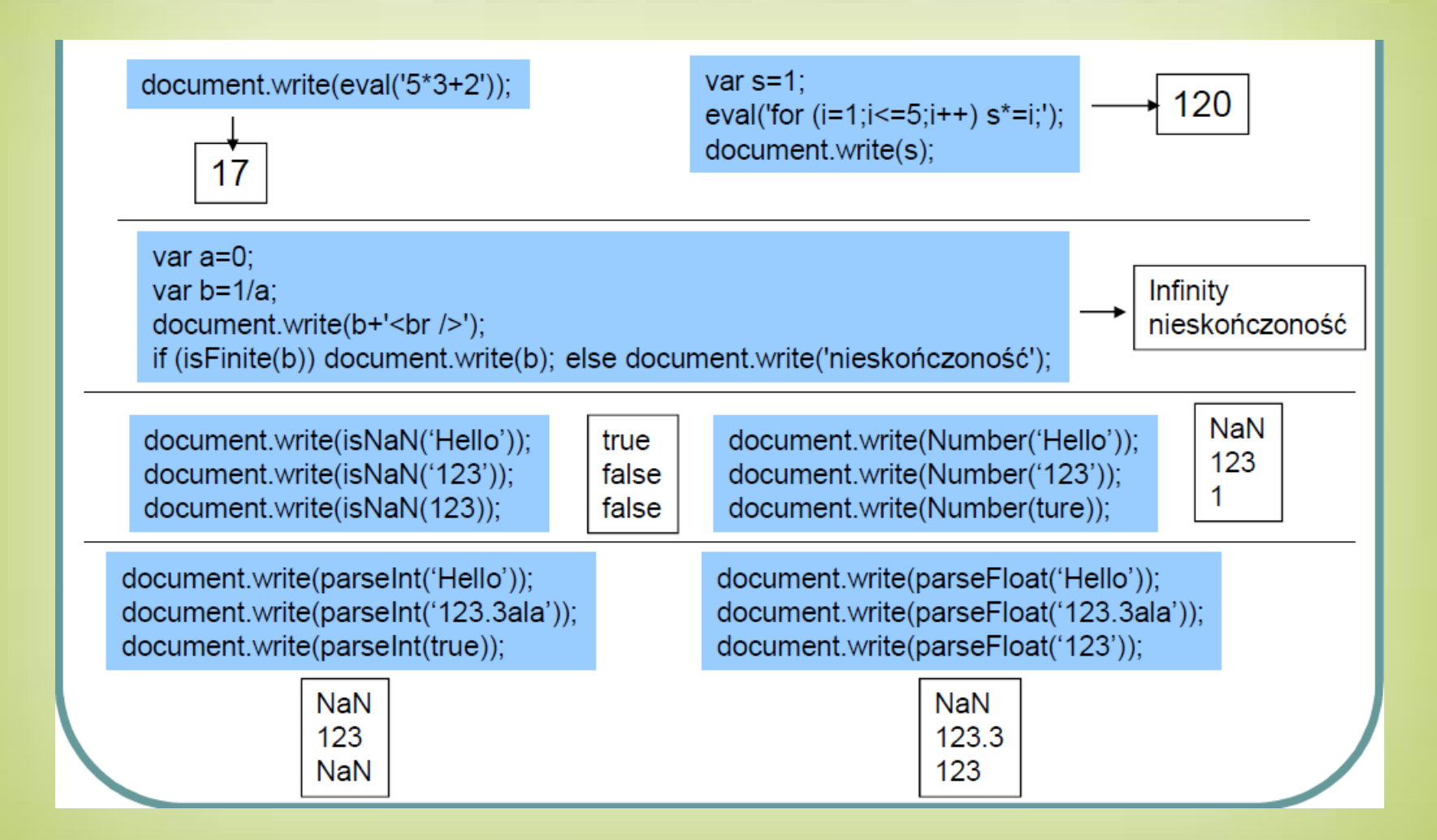

### **Petla for**

for  $(i=0; i<=20; i++)$ 

document.write('Napis');

for  $(i=0; i<=20; i++)$ 

document.write(i,"<BR />");

for ( $i=0$ ;  $i=20$ ;  $i+=3$ )

document.write(i+"");

for  $(i=1; i<=7; i++)$ document.write('<font size="'+i+"'>Tekst</font>');

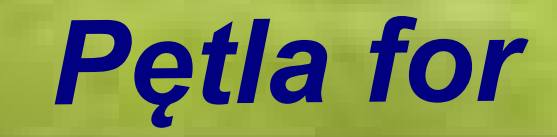

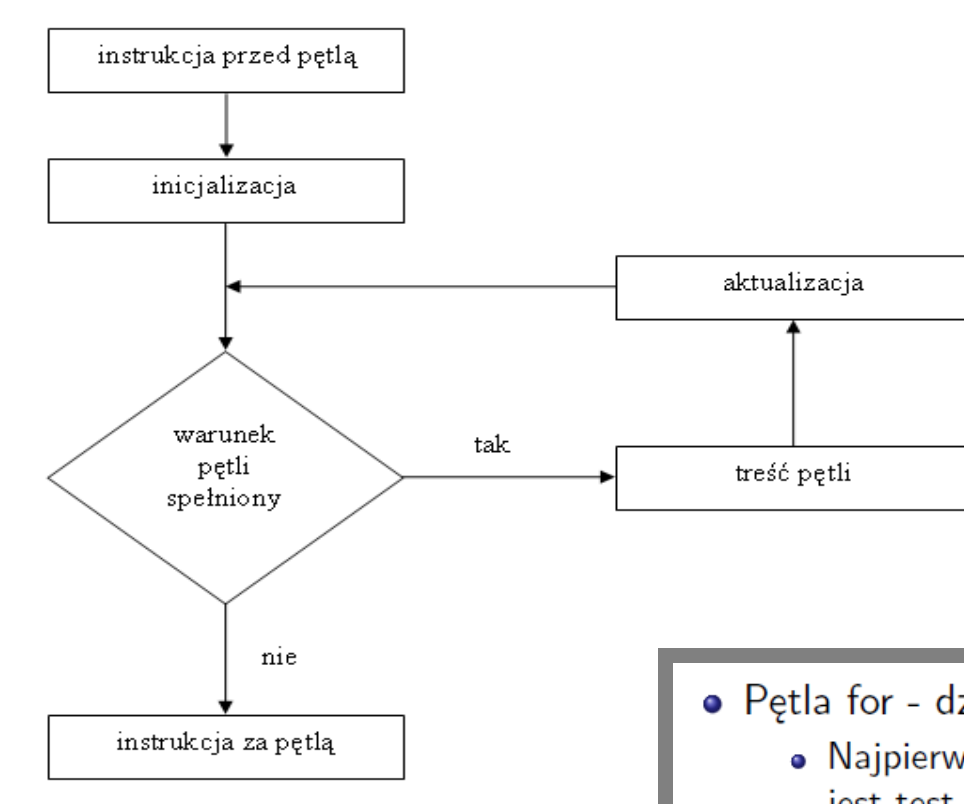

- Petla for działanie takie jak w  $C_{++}$ ,
	- · Najpierw wykonywana jest część inicjalizacyjna, potem wykonywany jest test, ciało pętli jeżeli test jest wartościowany do prawdy, na końcu część związana z modyfikacją zmiennych (np. liczników).
	- · Iteracje są wykonywane aż do momentu, gdy test zwróci fałsz (lub petla zostanie zakończona break, return).

```
for (var i = 0; i < 100; ++i) {
 11...
```
### *Pętla for*

**Napisz skrypt, który wypisze wszystkie liczby całkowite należące do zbioru <a; b>, gdzie a, b są liczbami całkowitymi i a<b . (zadanie egzaminacyjne czerwiec 2014)**

```
<! DOCTYPE html>
\exists <html>
\exists <head>
 <meta charset="UTF-8">
\langle/head>
‡<body>
d<script language="JavaScript">
 var a,b;a=Number(prompt("podaj liczbe a", "");
 b=Number (prompt ("podaj liczbe b",""));
\forallif (!isNaN(a) && !isNaN(b)){
             for (var i=a; i \le b; i++) document.write(i, ", ");else
               {document.write("wprowadz liczby");}
 </script>
 \langle /body>
 </html>
```
2, 3, 4, 5, 6, 7, 8,

### *Pętla for*

#### **Przykład – zagnieżdżanie instrukcji for:**

 **Skrypt wypisuje w tabeli tabliczkę mnożenia. Tabela jest tworzona dynamicznie.**

```
<script>
document.write("<table border='1' align=center>");
for (var i=1; i \le 20; i++)ł
     document.write("<tr>");
     for \frac{1}{1} = 1; \frac{1}{3} = 20; \frac{1}{1} + + \frac{1}{1}if('i==1) || (i==1)) document.write("<td style='background-color:#101EE4
                                                                                                               \frac{1}{2} >"+i*i) ;
                         else document.write("<td
                                                           >"+i*j);
         document.write("\langletr >");
document.write("</table>");
```
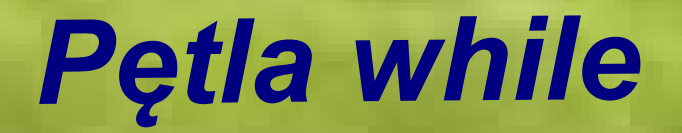

#### Petla while

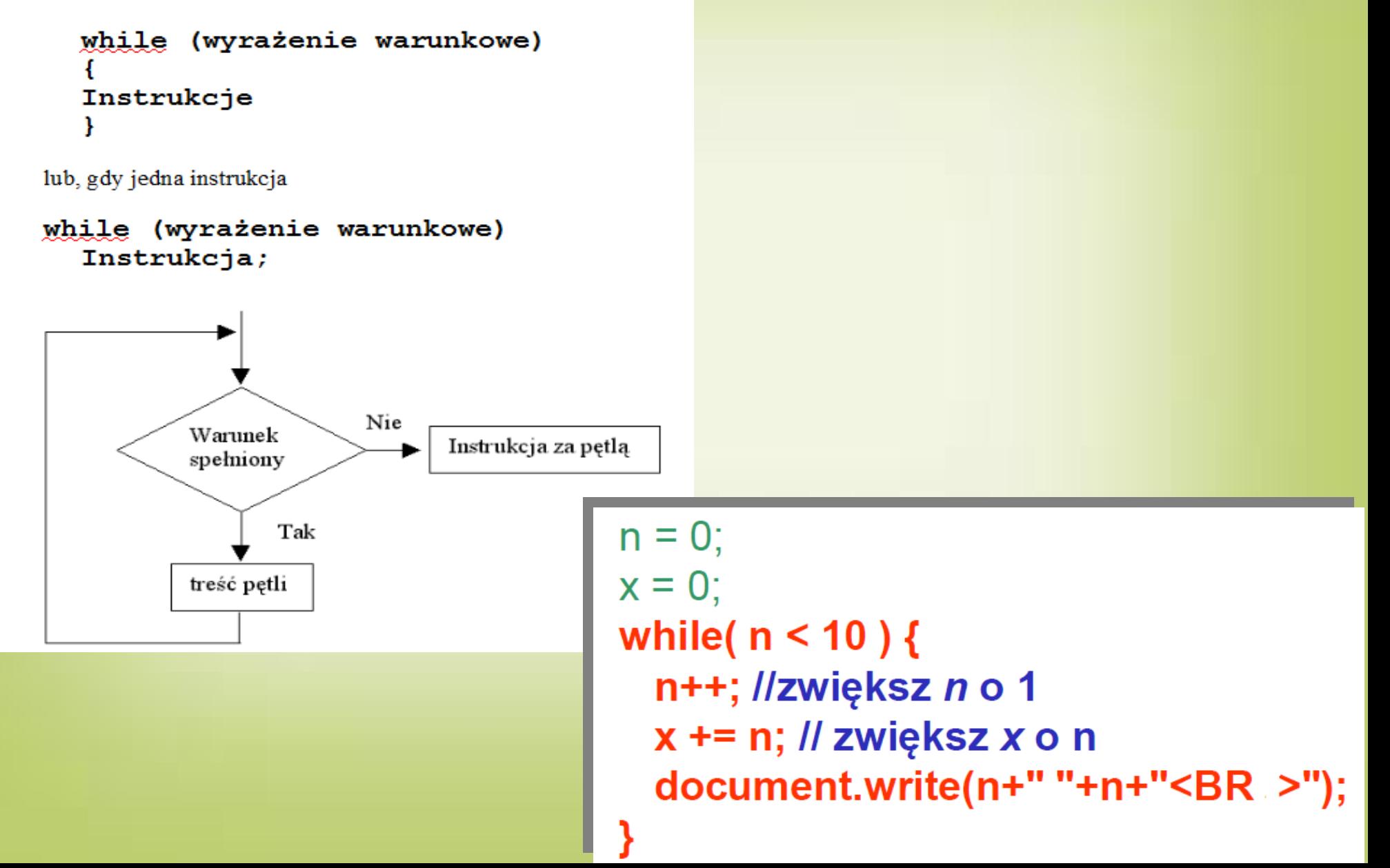

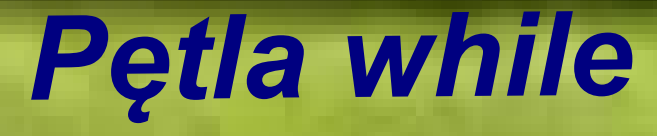

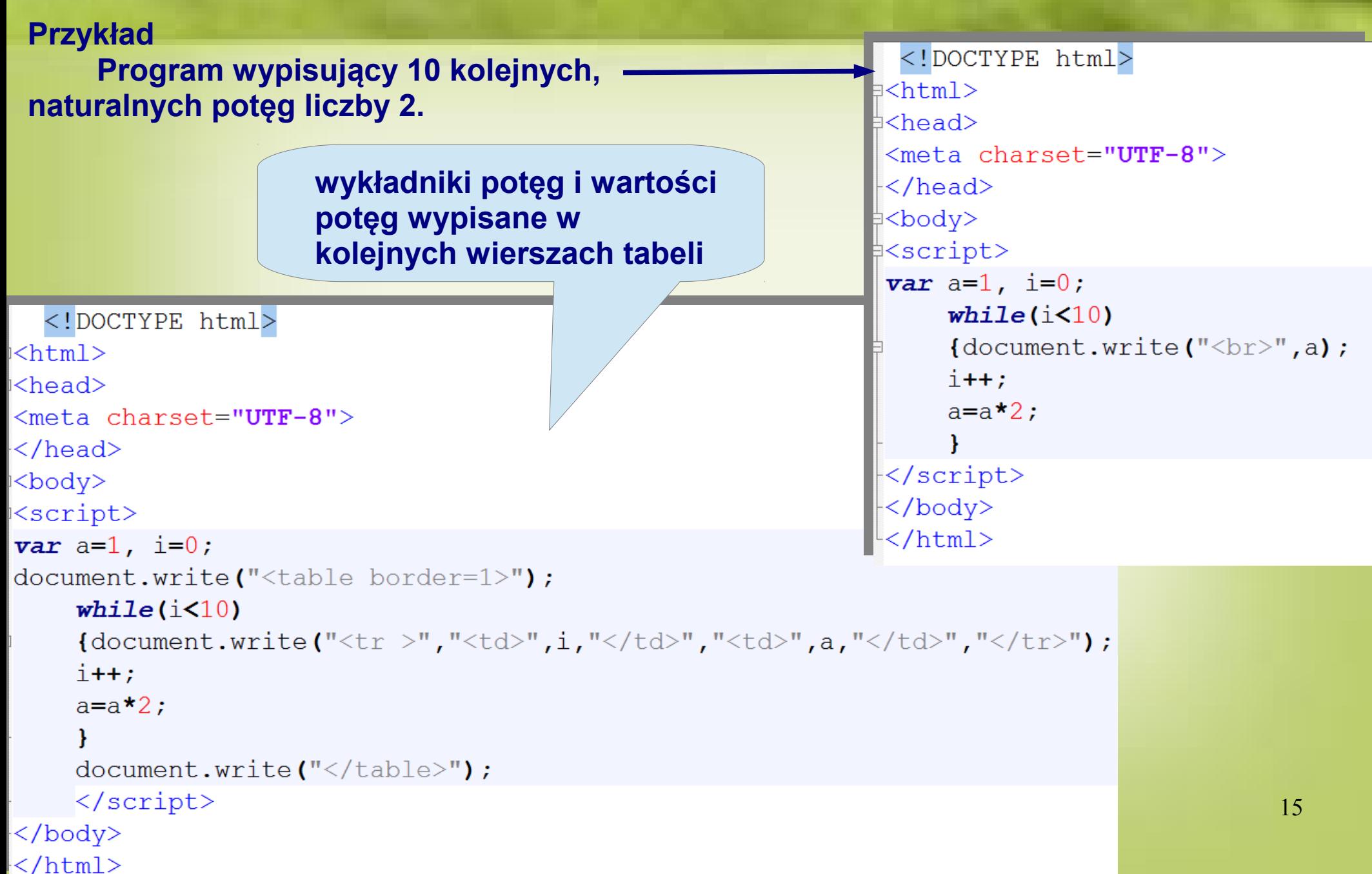

# Pętla do..while

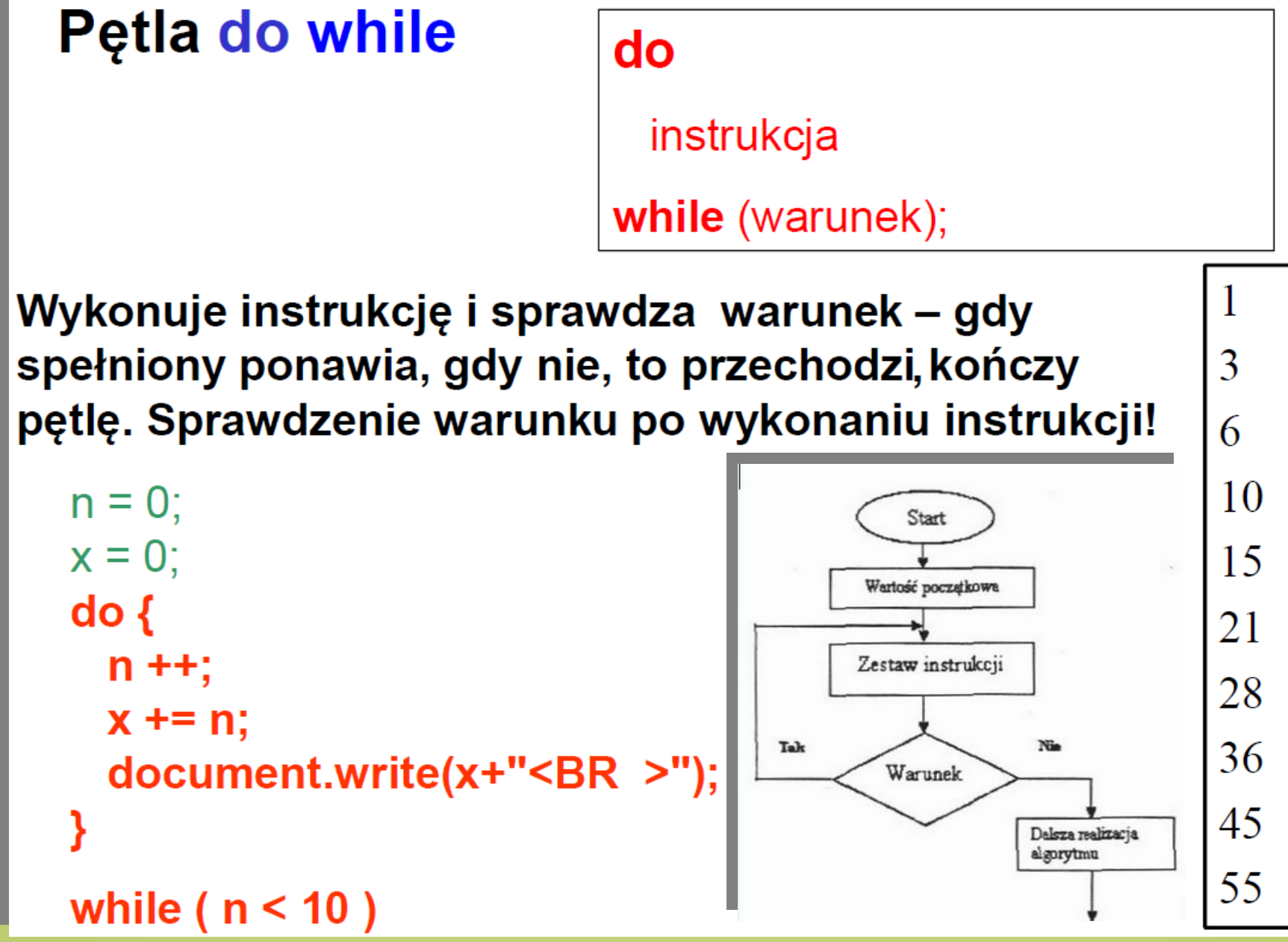

### Pętla do..while-zabezpieczenie strony hasłem

```
<! DOCTYPE html>
\exists <html>
\exists<head>
 <meta charset="UTF-8">
∮<script>
 var haslo="ala123";
 d\sigmavar b=prompt ("strona zabezpieczona hasłem. Podaj hasło", "");
while(haslo!=b);
document.write("jesteś na stronie zabezpieczonej haslem");
</script>
</head>
≑≺body>
 </body>
  /html>
```
### *zabezpieczenie strony hasłeminny sposób- instr warunkowa*

```
\exists<head>
 <meta charset="UTF-8">
Script>#
 var haslo="ala123";
 a=prompt ("Podaj haslo");
 if (haslo != a)
∄∄
 alert ("zle haslo");
 alert ("nie masz dostepu do strony");
.↓<br>↓/*location.href="tu może być przekierowanie na inną stronę niezabezpieczoną
haslem.html"; np
location.href="petla while.html"; */
 location.href="http://www.wp.pl/";
 else document.write("jestes na stronie zabezpieczonej haslem");
\langle/script>
⊩</head>
\frac{1}{2} <br/>body>
\langle /body>
 \langle/html>
```
# Pętla do..while -tablice trygonometryczne

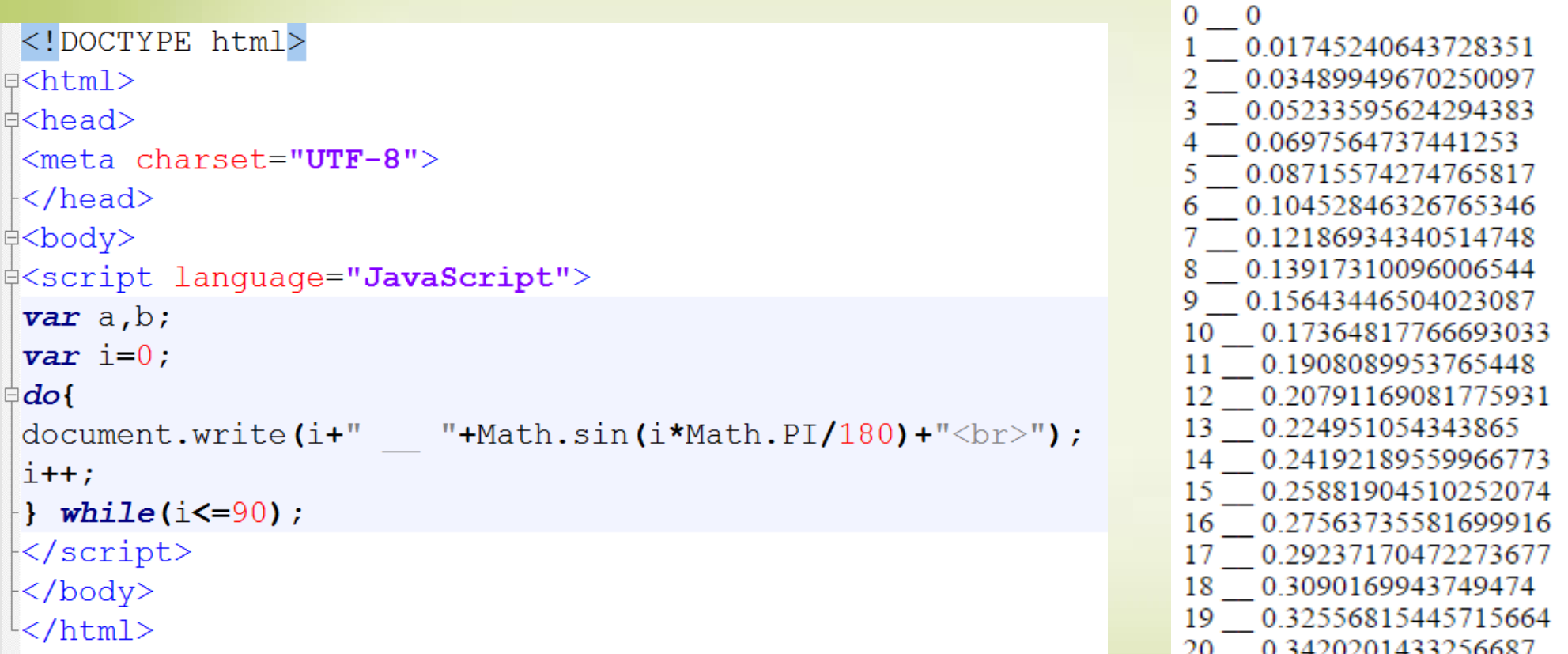

21 0.35836794954530027

# *Formatowanie wyświetlania liczb rzeczywistych -*

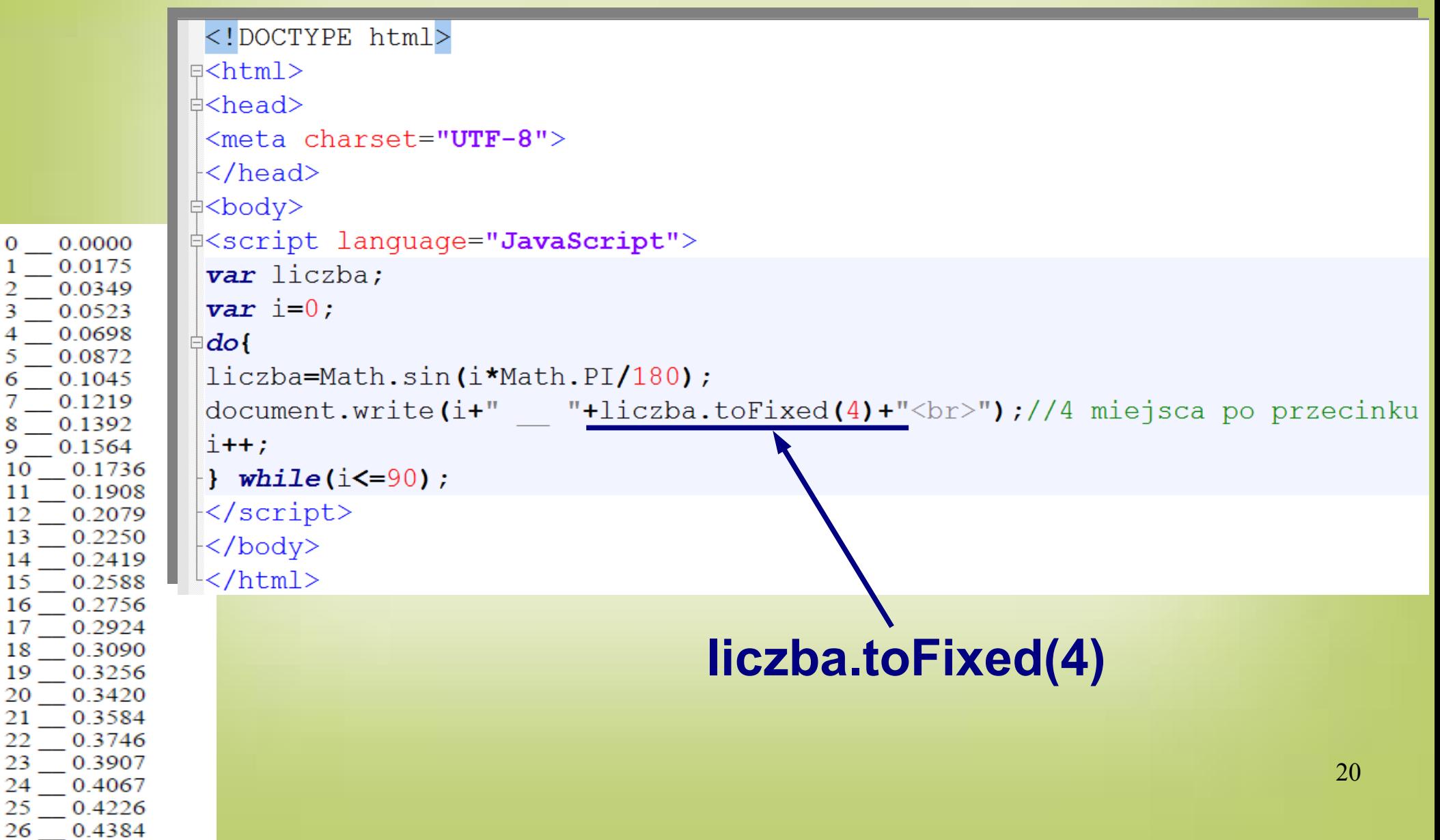

```
Wyniki wyświetlamy w tabeli
                     tworzonej dynamicznie\frac{1}{2} < style>
 table<sub>1</sub>text-align:center:
                                                                                 miara kata w
 border-style:dashed;
                                                                                                 sin
                                                                                  stopniach
                                                                                               0.0000\mathbf{0}td{width:120px;
 font-size:1.5em:
                                                                                               0.0175
                                                                                    1
                                                                                               0.0349
                                                                                    \overline{2}td, th{border-style:solid;}
 table tr:nth-child(2n){
                                                                                    3
                                                                                               0.0523
 background-color:blue:
                                                                                    \overline{4}0.0698
 color: white:
                                                                                    \overline{5}0.0872
 font-weight: bold;
                                                                                               0.1045
                                                                                    6
</style>
                                                                                               0.1219
                                                                                    7
</head>
d<body>
                                                                                    8
                                                                                               0.1392
d<table>
                                                                                    9
                                                                                               0.1564
d<script language="JavaScript">
 var liczba:
                                                                                    10
                                                                                               0.1736
 \mathbf{var} i=0;
                                                                                   11
                                                                                               0.1908
 document.write("<tr><th>miara kata w stopniach</th> <th>sin</th></tr>");
                                                                                    12
                                                                                               0.2079
‡do{
 liczba=Math.sin(i*Math.PI/180);
                                                                                               0.2250
                                                                                    13
 liczba=liczba.toFixed(4);//4 miejsca po przecinku
                                                                                    14
                                                                                               0.2419
 document.write("<tr><td>"+i+"</td><td>"+liczba+"</td></tr>");
 i++;15
                                                                                               0.2588
 \} while(i <= 90) ;
                                                                                    16
                                                                                               0.2756
\prec/script>
```
#### Zadania do rozwiazania

1. Stosując petle i jedną instrukcję document.write("\*"); wyświetl w przeglądarce następujące figury: a) linie składająca się z ośmiu gwiazdek: \*\*\*\*\*\*\*\* b) trójkat:

2011-00F

常常常

ple ple ple ple

ple ple ple ple ple

c) Popraw wersje skryptów z punktów a) i b) tak, aby użytkownik mógł zdecydować, z ilu gwiazdek (w pkt a) oraz poziomów (w pkt b) składają się figury.

- 2. Napisz skrypt wyznaczający NWD dwóch liczb naturalnych dodatnich (algorytm Euklidesa). Zbuduj schemat blokowy algorytmu.
- 3. Napisz program drukujący na ekranie potegi liczby 2 (od potegi 0 do potegi 8).
- 4. Napisz program wyznaczający sumę n początkowych liczb parzystych. Liczbę n należy pobrać od użytkownika.
- 5. Napisz program wyznaczający sumę n początkowych liczb podzielnych przez 7. Liczbę n należy pobrać od użytkownika.
- 6. Napisz program wyznaczający n-tą potęgę liczby  $x<sub>z</sub>$  Liczby *n* oraz  $x$  należy pobrać od użytkownika.
- 7. Napisz program wyznaczający wartość n! (n silnia) zadanej liczby n. Liczbę n należy pobrać od użytkownika.
- 8. Napisz program, drukujący liczbę w odwrotnej kolejności.
- 9. Napisz skrypt, który wypisze wszystkie liczby całkowite należące do zbioru <a; b>, gdzie a, b są liczbami całkowitymi i  $a< b$ . (zadanie egzaminacyjne czerwiec 2014)